## Ramgarhia Polytechnic College, Phagwara

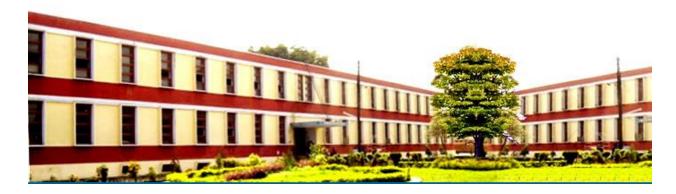

# Computer Science and Engineering <u>Department</u>

Head of Department: Er. Poonam Rana

Name of the Faculty: Er. Anju Bala

Discipline: Computer Science and Engineering Department

Semester: 3<sup>rd</sup>

Subject: Internet and Web Technology

Lesson Plan Duration: 16 Weeks

#### **RATIONALE**

This course will enable the students to understand the basics of internet and various application of internet like e-mail, FTP, Telnet, Newsgroups and video conferencing In addition, this course develops competency amongst the students to design professional web sites and interactive web pages. They will have overview of different technologies like of HTML, DHTML, XML, CGI, ASP, JSP, Java Scripts, VB Scripts.

#### **Learning Outcomes**

After undergoing this course, the students will be able to:

- CO1. Define internet and its operation.
- CO2. Outline application of internet.
- CO3. Use application of video conferencing.
- CO4. Use application of E-communication.
- CO5. Describe the application of E-communication and benefit to society.
- CO6. Define and differentiate between various web browsers.
- CO7. Develop static webpage/web portal.
- CO8. Validate input data.

| PC⇒ | PO1 | PO2 | PO3 | PO4 | PO5 | PO6 | PO7 |
|-----|-----|-----|-----|-----|-----|-----|-----|
| CO⊅ |     |     |     |     |     |     |     |
| CO1 |     |     |     |     |     |     |     |
| CO2 |     |     |     |     |     |     |     |
| CO3 |     |     |     |     |     |     |     |
| CO4 |     |     |     |     |     |     |     |
| CO5 |     |     |     |     |     |     |     |
| CO6 |     |     |     |     |     |     |     |
| CO7 |     |     |     |     |     |     |     |
| CO8 |     |     |     |     |     |     |     |

| Units | Details                                                            |          |  |  |
|-------|--------------------------------------------------------------------|----------|--|--|
| 1.    | Internet Basics                                                    |          |  |  |
|       | What is Internet, its applications, specification and technical    |          |  |  |
|       | details for establishing Internet. Types and functions of          |          |  |  |
|       | modems, IP addressing, internet domains, domain name server,       |          |  |  |
|       | TCP/IP protocols, Internet service providers, Intranets, E-mail,   |          |  |  |
|       | Telnet, FTP, IRC, NNTP, Video conferencing, e-commerce             |          |  |  |
| 2.    | Internet Connectivity                                              | (04 hrs) |  |  |
|       | Telephone line, cable, leased line, ISDN, VSAT, RF link, Wi-       |          |  |  |
|       | Fi                                                                 |          |  |  |
| 3.    | World Wide Web (WWW):                                              | (10 hrs) |  |  |
|       | World Wide Web and its evolution, web page, web server,            |          |  |  |
|       | HTTP/HTTPS protocol. Examples of web servers. Navigation           |          |  |  |
|       | Tools: Mozilla Firefox, Google Chrome, Internet Explorer,          |          |  |  |
|       | Uniform Resource Locator (URL). Hypertext, 96 hyperlinks           |          |  |  |
|       | and hypermedia, URL, its registration, browsers, search            |          |  |  |
|       | engines, proxy servers                                             |          |  |  |
| 4.    | 4. Developing Portals Using HTML                                   |          |  |  |
|       | Introduction to HTML-5 and CSS-3 Basic structure of HTML,          |          |  |  |
|       | designing a web page, inserting links images, horizontal rules,    |          |  |  |
|       | comments. Formatting text, title, headings, colours, fonts, sizes, |          |  |  |
|       | simple tables and forms. HTML tags, hyperlinks. Adding             |          |  |  |
|       | graphics and images, image maps, image files. Using tables,        |          |  |  |
|       | forms, style sheets and frames. Floating of web sites/pages.       |          |  |  |
| 5.    | Java Script                                                        |          |  |  |
|       | Java Script Event Modeling, Document Object Model (DOM),           |          |  |  |
|       | Validating Forms using Java script                                 |          |  |  |

#### **Reference Books:**

- 1. Internet and Web Technologies by Dr. Vipan Arora; Eagle Prakashan. Jalandhar City
- 2. Web Technology by Tanweer Alam; Khanna Book Publishing Co. (P) Ltd., New Delhi
- 3. Internet and Web Technologies by Rajkamal, Tata McGraw Hill Education Pvt Ltd , New Delhi

#### **Delivery/Instructional Methodologies**

| Sr.No. | Description             |  |
|--------|-------------------------|--|
| 1.     | Chalk and Talk          |  |
|        |                         |  |
| 2.     | PowerPoint Presentation |  |
|        |                         |  |

#### **Assessment Methodologies**

| Sr. No. | Description        | Type   |
|---------|--------------------|--------|
|         |                    |        |
| 1.      | Student Assignment | Direct |
| 2.      | Test               | Direct |
| 3.      | Board Examination  | Direct |
| 4.      | Student Feedback   | Direct |

#### Gaps in the syllabus - to meet industry/profession requirements

| S.NO. | DESCRIPTION | PROPOSED<br>ACTIONS | PO MAPPING |
|-------|-------------|---------------------|------------|
|       | N/A         | N/A                 | N/A        |

### Topics beyond syllabus/advanced topics

| Units | Details | Hours |
|-------|---------|-------|
| N/A   | N/A     | N/A   |

#### **Web Source References**

| Sr. No. | URL                  |
|---------|----------------------|
| 1.      | https://nptel.ac.in/ |

#### **Lesson Plan**

| Week            | Theory            |                                           |           | Practical                     |  |  |
|-----------------|-------------------|-------------------------------------------|-----------|-------------------------------|--|--|
|                 | Lecture           |                                           | Practical |                               |  |  |
|                 | Day               |                                           | Day       |                               |  |  |
|                 | 1 <sup>st</sup>   | Introduction                              |           |                               |  |  |
|                 |                   | Internet Basics                           |           | Configuring                   |  |  |
|                 |                   |                                           |           | computer system to            |  |  |
| 1 <sup>st</sup> | 2 <sup>nd</sup>   |                                           | 1.        | access internet               |  |  |
|                 | 3 <sup>rd</sup>   | What is Internet, its                     |           |                               |  |  |
|                 |                   | applications                              |           |                               |  |  |
|                 | 4 <sup>th</sup>   |                                           |           |                               |  |  |
|                 |                   | Specification and                         |           | Managing social               |  |  |
|                 | 5 <sup>th</sup>   | technical details for                     |           | networking profile            |  |  |
| 2 <sup>nd</sup> |                   | establishing Internet.                    | 2.        | and e-mail account            |  |  |
|                 | 6 <sup>th</sup>   | Types and functions of                    |           |                               |  |  |
|                 |                   | modems                                    |           |                               |  |  |
|                 | $7^{\mathrm{th}}$ | IP addressing, internet                   |           |                               |  |  |
|                 |                   | domains, domain name                      |           | Using WWW for                 |  |  |
|                 | .,                | server                                    |           | accessing relevant            |  |  |
| and             | 8 <sup>th</sup>   |                                           | 3.        | information                   |  |  |
| 3 <sup>rd</sup> | - (1              | TCP/IP protocols,                         |           |                               |  |  |
|                 | 9 <sup>th</sup>   | Internet service                          |           |                               |  |  |
|                 | 4 o th            | providers, Intranets, E-                  |           |                               |  |  |
|                 | 10 <sup>th</sup>  | mail, Telnet, FTP, IRC,                   |           | m 1                           |  |  |
|                 |                   | NNTP, Video                               |           | To demonstrate the            |  |  |
| 4 th            |                   | conferencing, e-                          |           | use of TELNET,                |  |  |
| 4 <sup>th</sup> | 11 <sup>th</sup>  | Internet Connectivity                     | 1         | FTP, IRC                      |  |  |
|                 | 11 <sup>th</sup>  | Internet Connectivity                     | 4.        |                               |  |  |
|                 | 12 <sup>th</sup>  | Telephone line, cable, leased line, ISDN, |           | Crosting Wah mages            |  |  |
|                 | 13 <sup>th</sup>  | VSAT, RF link, Wi-Fi                      |           | Creating Web pages using HTML |  |  |
|                 | 15 <sup>th</sup>  | World Wide Web                            | _         | using ITTVIL                  |  |  |
| 5 <sup>th</sup> | 13                | (WWW): World Wide                         |           |                               |  |  |
|                 |                   | Web and its evolution                     | 5.        |                               |  |  |
|                 | 16 <sup>th</sup>  | vv co and its evolution                   | J.        |                               |  |  |
|                 | 17 <sup>th</sup>  | Web page, web server                      | +         | Creating web pages            |  |  |
|                 | 18 <sup>th</sup>  | REVISION                                  | -         | using Dream Weaver            |  |  |
| 6 <sup>th</sup> | 10                | IL VIDIOIV                                |           |                               |  |  |
|                 |                   |                                           | 6.        |                               |  |  |
|                 | 19 <sup>th</sup>  | 1 <sup>st</sup> Sessional Test            |           |                               |  |  |

|                  |                  | (Tentative)                    |     |                      |
|------------------|------------------|--------------------------------|-----|----------------------|
|                  | 20 <sup>th</sup> | HTTP/HTTPS protocol.           |     |                      |
| $7^{\text{th}}$  |                  | Examples of web                | 7.  | Revision             |
|                  |                  | servers.                       |     |                      |
| -                | 21st             |                                |     |                      |
|                  |                  | Navigation Tools:              |     |                      |
|                  |                  | Mozilla Firefox, Google        |     |                      |
|                  | 22 <sup>nd</sup> | Chrome, Internet               |     | Demonstration of     |
|                  | 23 <sup>rd</sup> | Explorer, Uniform              |     | audio-video          |
|                  |                  | Resource Locator               |     | conferencing         |
|                  |                  | (URL).                         |     |                      |
| 8 <sup>th</sup>  | 24 <sup>th</sup> |                                | 8.  |                      |
|                  |                  | Hypertext, hyperlinks          |     |                      |
|                  |                  | and hypermedia, URL,           |     |                      |
|                  | $25^{th}$        | its registration, browsers,    |     | Demonstration of e-  |
|                  |                  | search engines, proxy          |     | commerce transaction |
|                  |                  | servers                        |     |                      |
|                  | 26 <sup>th</sup> | Developing Portals             |     |                      |
| 9 <sup>th</sup>  | 27 <sup>th</sup> | Using HTML                     | 9.  |                      |
|                  |                  | Introduction to HTML-5         |     |                      |
|                  | $28^{th}$        | and CSS-3 Basic                |     |                      |
|                  |                  | structure of HTML              |     | Creating the email   |
|                  | 29 <sup>th</sup> |                                |     | validation using     |
|                  | 30 <sup>th</sup> | Designing a web page,          |     | JAVA script          |
| 10 <sup>th</sup> |                  | inserting links images,        | 10. |                      |
|                  |                  | horizontal rules,              |     |                      |
|                  | 31 <sup>st</sup> | comments.                      |     | Revision:-           |
|                  | 32 <sup>nd</sup> | -                              |     | Creating the email   |
|                  |                  |                                |     | validation using     |
| 11 <sup>th</sup> | $33^{rd}$        | REVISION                       |     | JAVA script          |
|                  |                  |                                | 11. |                      |
|                  | 34 <sup>th</sup> | PTM                            |     |                      |
|                  | $35^{th}$        | 2 <sup>nd</sup> Sessional Test |     | House test           |
|                  |                  | (Tentative)                    |     |                      |
| 12 <sup>th</sup> | 36 <sup>th</sup> | Formatting text, title,        |     |                      |
|                  |                  | headings, colours, fonts,      | 12. |                      |
|                  | $37^{th}$        | sizes, simple tables and       |     |                      |
|                  |                  | forms.                         |     | Creating of mobile   |
|                  | 38 <sup>th</sup> | HTML tags, hyperlinks.         |     | validation, reage    |

| 13 <sup>th</sup> | 39 <sup>th</sup> | Adding graphics and            | 13. | checking and empty |
|------------------|------------------|--------------------------------|-----|--------------------|
|                  |                  | images, image maps,            |     | text box.          |
|                  |                  | image files.                   |     |                    |
|                  |                  | Using tables, forms, style     |     |                    |
|                  |                  | sheets and frames.             |     |                    |
|                  |                  | Floating of web                |     |                    |
|                  |                  | sites/pages                    |     |                    |
|                  | 40 <sup>th</sup> |                                |     | Revision:-         |
|                  | 41 <sup>st</sup> | Java Script                    |     | Creating Web pages |
|                  | 42 <sup>nd</sup> | Java Script Event              |     | using HTML         |
| 14 <sup>th</sup> |                  | Modeling,                      | 14  |                    |
|                  |                  |                                |     |                    |
|                  | 43 <sup>rd</sup> | Document Object Model          |     | Revision:-         |
|                  |                  | (DOM)                          |     | Creating web pages |
|                  | 44 <sup>th</sup> | Validating Forms using         |     | using Dream Weaver |
| 15 <sup>th</sup> |                  | Java script                    | 15. |                    |
|                  | 45 <sup>th</sup> |                                |     |                    |
|                  | 46 <sup>th</sup> | PTM                            |     | Revision:-         |
|                  | 47 <sup>th</sup> |                                |     | Creating of mobile |
|                  |                  | REVISION                       |     | validation, reage  |
| 16 <sup>th</sup> | 48 <sup>th</sup> | 3 <sup>rd</sup> Sessional Test |     | checking and empty |
|                  |                  | (Tentative)                    | 16. | text box.          |

NBA has defined the following seven POs for an Engineering diploma graduate:

- i) **Basic and Discipline specific knowledge**: Apply knowledge of basic mathematics, science and engineering fundamentals and engineering specialization to solve the engineering problems.
- ii) **Problem analysis:** Identify and analyze well-defined engineering problems using codified standard methods.
- iii) **Design/ development of solutions**: Design solutions for well-defined technical problems and assist with the design of systems components or processes to meet specified needs.
  - iv) **Engineering Tools, Experimentation and Testing**: Apply modern engineering tools and appropriate technique to conduct standard tests and measurements.
- v) Engineering practices for society, sustainability and environment: Apply appropriate technology in context of society, sustainability, environment and ethical practices.
  - vi) **Project Management**: Use engineering management principles individually, as a team member or a leader to manage projects and effectively communicate about well-defined engineering activities.
  - vii) **Life-long learning**: Ability to analyze individual needs and engage in updating in the context of technological changes.

#### **Program Specific Outcomes (PSOs)**

PSOs are a statement that describes what students are expected to know and be able to do in a specialized area of discipline upon graduation from a program. Program may specify 2-4 program specific outcomes, if required.

These are the statements, which are specific to the particular 11 program. They are beyond POs. Program Curriculum and other activities during the program must help in the achievement of PSOs along with POs.